Aprendizagem Profunda com Matlab Aprendizagem de Máquina, Redes Neurais e Inteligência Artificial

## Professor Marco H. Terra

#### [terra@sc.usp.br](Material criado por Phil Kim\Professor Marco H. Terra)

Departmento de Engenharia Elétrica e de Computação Universiade de São Paulo em São Carlos

Parte 2

September 8, 2020

**KORKARYKERKER POLO** 

MATLAB Deep Learning: With Machine Learning, Neural Networks and Artificial Intelligence Phil Kim - Seoul, Soul-t'ukpyolsi, Korea (Republic of ) ISBN-13 (pbk): 978-1-4842-2844-9 ISBN-13 (electronic): 978-1-4842-2845-6 DOI 10.1007/978-1-4842-2845-6

Sumário

**Rede Neural** 

Aprendizagem supervisionada

Treinamento de uma RN com uma camada: regra delta

**Kロトメ部トメミトメミト ミニのQC** 

### <span id="page-3-0"></span>Rede Neural

- **>** Largamente utilizada como modelo para aprendizagem de máquina
- $\triangleright$  Grande interesse atual em rede neural (RN): aprendizagem profunda

K ロ ▶ K 個 ▶ K 할 ▶ K 할 ▶ 이 할 → 9 Q Q →

- **>** Como RN está relacionada com aprendizagem de máquina
- $\blacktriangleright$  Aprendizagem de RN com uma única camada

## Rede Neural

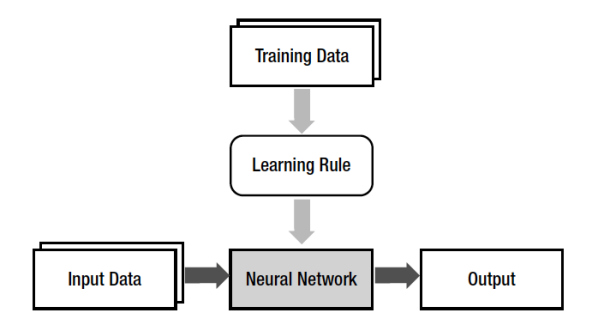

Figure 2: Relação entre aprendizagem de máquina e rede neural.

- ▶ Neurônio não tem a capacidade de armazenar informação
- ▶ Apenas transmite sinais para outro neurônio
- $\triangleright$  O cérebro é uma rede gigante de neurônios
- $\triangleright$  A associação de neurônios forma uma informação específica
- $\triangleright$  A RN reproduz a associação dos neurônios, mecanismo mais importante do cérebro, usando os pesos

K ロ ▶ K 個 ▶ K 할 ▶ K 할 ▶ 이 할 → 9 Q Q →

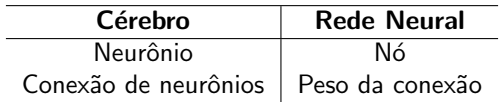

Table 1: Resumo da analogia entre cérebro e rede neural

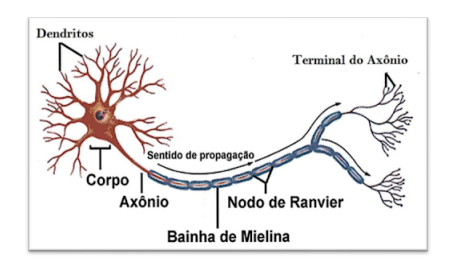

Figure 3: Neurônio (Fonte: MT Ciências, circuito itinerante.)

**KORKARYKERKER POLO** 

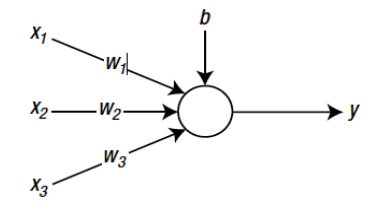

<span id="page-7-0"></span>Figure 4: Um nó que recebe três entradas.

**Kロトメ部トメミトメミト ミニのQC** 

- $\triangleright$  Node of Ranvier, periodic gap in the insulating sheath (myelin) on the axon of certain neurons that serves to facilitate the rapid conduction of nerve impulses
- $\triangleright$  Neurônio artificial (Figura [4\)](#page-7-0): círculo e seta denotam o nó e o fluxo de sinal

**KORKARYKERKER POLO** 

- $\triangleright$   $x_1$ ,  $x_2$  e  $x_3$  são os sinais de entrada
- $\triangleright$   $w_1$ ,  $w_2$  e  $w_3$  são os pesos para os sinais correspondentes
- $\triangleright$  b é um fator de polarização

 $\triangleright$  A soma poderada do neurônio da Figura [4](#page-7-0) é calculada da seguinte maneira

$$
v = (w_1x_1) + (w_2x_2) + (w_3x_3) + b \tag{1}
$$

$$
v = wx + b \tag{2}
$$

KO K K Ø K K E K K E K V K K K K K K K K K

$$
w = \begin{bmatrix} w_1 & w_2 & w_3 \end{bmatrix} \quad x = \begin{bmatrix} x_1 \\ x_2 \\ x_3 \end{bmatrix} \tag{3}
$$

► Este exemplo ilustra a função dos pesos na RN: imita como o cérebro altera a associação dos neurônios

Eunção de ativação: determina o comportamento dos nós

$$
y = \phi(v) = \phi(wx + b)
$$
 (4)

K ロ ▶ K @ ▶ K 할 ▶ K 할 ▶ | 할 | ⊙Q @

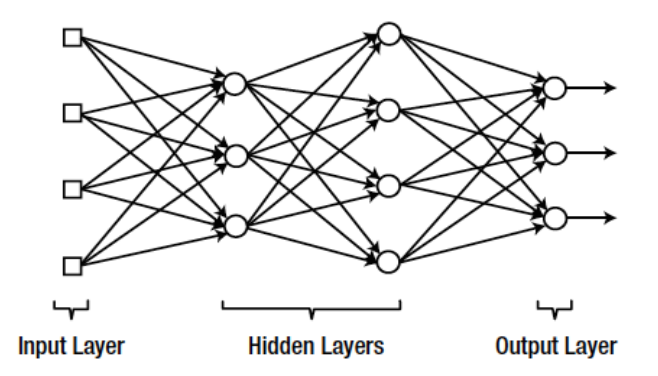

Figure 5: Uma estrutura por camadas dos nós.

KOKK@KKEKKEK E 1990

RN com apenas camadas de entrada e de saída são chamadas de RN com camada simples

K ロ ▶ K 個 ▶ K 할 ▶ K 할 ▶ 이 할 → 9 Q Q →

- ▶ Quando há uma camada escondida: shallow or vanilla NN
- ▶ Quando há duas ou mais camadas escondidadas: RN profunda

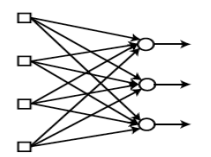

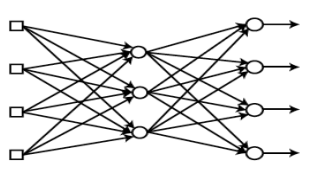

**Single-layer Neural Network** 

(Shallow) Multi-layer Neural Network

K ロ ▶ K @ ▶ K 할 ▶ K 할 ▶ 이 할 → 9 Q Q →

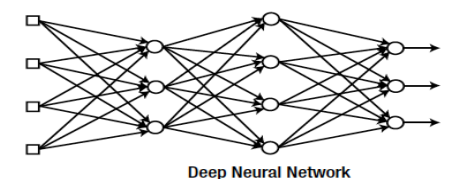

Figure 6: As definições de uma RN dependem da arquitetura das camadas.

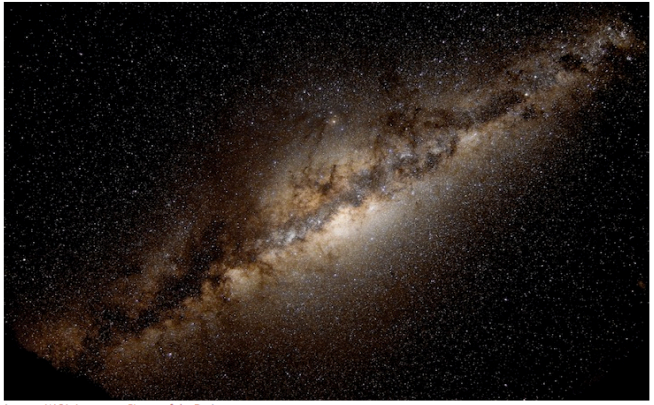

(source: NASA Astronomy Picture of the Day)

Figure 7: Via Láctea.

K ロ ▶ K @ ▶ K 할 ▶ K 할 ▶ | 할 | © 9 Q @

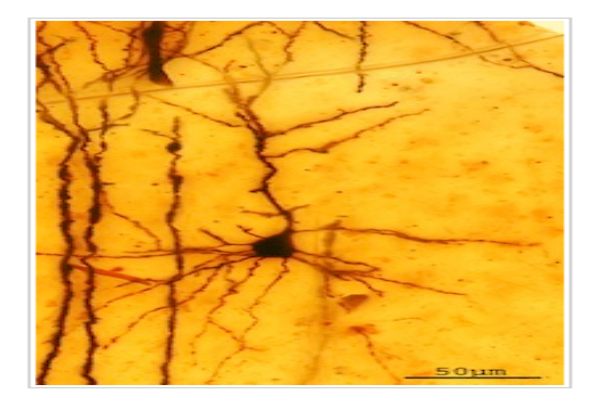

Figure 8: Neurônio.

K ロ ▶ K @ ▶ K 할 ▶ K 할 ▶ | 할 | ⊙Q @

- $\triangleright$  O cérebro é uma rede gigante de neurônios
- $\blacktriangleright$  A RN  $\acute{\text{e}}$  uma rede de nós
- $\blacktriangleright$  Quantos neurônios, aproximadamente, temos no cérebro?

KO KKOKKEKKEK E DAG

- $\triangleright$  O cérebro é uma rede gigante de neurônios
- $\blacktriangleright$  A RN  $\acute{\text{e}}$  uma rede de nós
- $\triangleright$  Quantos neurônios, aproximadamente, temos no cérebro?

K ロ ▶ K 個 ▶ K 할 ▶ K 할 ▶ 이 할 → 9 Q Q →

- $\triangleright$  86 bilhões de neurônios
- $\blacktriangleright$  Quantas estrelas temos na Via Láctea?

- $\triangleright$  O cérebro é uma rede gigante de neurônios
- $\triangleright$  A RN é uma rede de nós
- $\triangleright$  Quantos neurônios, aproximadamente, temos no cérebro?

K ロ ▶ K 個 ▶ K 할 ▶ K 할 ▶ 이 할 → 9 Q Q →

- $\triangleright$  86 bilhões de neurônios
- $\blacktriangleright$  Quantas estrelas temos na Via Láctea?
- $\blacktriangleright$  Fntre 200 e 400 bilhões

▶ Considere a seguinte RN com uma camada escondida:

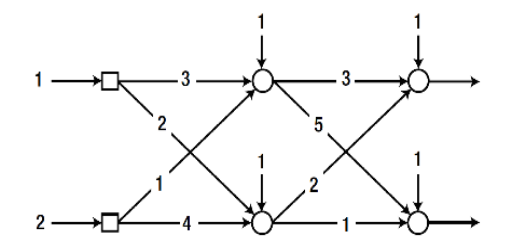

Figure 9: Rede neural com uma única camada escondida.

K ロ ▶ K @ ▶ K 할 ▶ K 할 ▶ | 할 | © 9 Q @

Função de ativação:

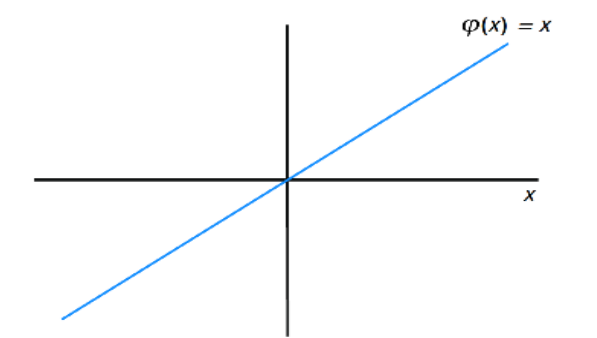

Figure 10: Função de ativação linear de cada nó.

K ロ ▶ K @ ▶ K 할 ▶ K 할 ▶ | 할 | © 9 Q @

 $\triangleright$  Calcule as saídas da seguinte rede neural:

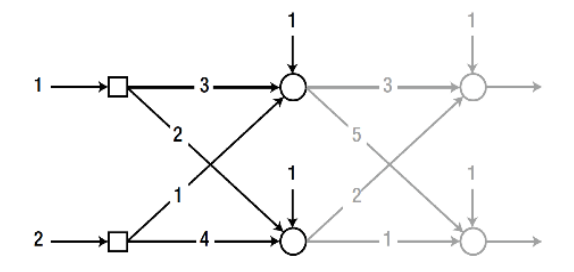

Figure 11: Cálculo da saída a partir da camada escondida.

K ロ ▶ K 個 ▶ K 할 ▶ K 할 ▶ 이 할 → 9 Q Q →

**In Soma ponderada, primeiro nó da camada escondida** 

Soma ponderada: 
$$
v = (3x1) + (1x2) + 1 = 6
$$
 (5)

Saída: 
$$
y = \phi(v) = v = 6
$$
 (6)

K ロ ▶ K @ ▶ K 할 ▶ K 할 ▶ | 할 | ⊙Q @

 $\blacktriangleright$  Segundo nó da camada escondida

Soma ponderada: 
$$
v = (2x1) + (4x2) + 1 = 11
$$
 (7)

\nSaída:  $y = \phi(v) = v = 11$  (8)

 $\blacktriangleright$ 

A soma poderada: relação matricial

$$
v = \begin{bmatrix} 3x1 + 1x2 + 1 \\ 2x1 + 4x2 + 1 \end{bmatrix} = \begin{bmatrix} 3 & 1 \\ 2 & 4 \end{bmatrix} \begin{bmatrix} 1 \\ 2 \end{bmatrix} + \begin{bmatrix} 1 \\ 1 \end{bmatrix} = \begin{bmatrix} 6 \\ 11 \end{bmatrix}
$$
(9)  
\n
$$
v = Wx + b
$$
(10)

$$
W = \begin{bmatrix} \text{pesos do primeiro nó} \\ \text{pesos do segundo nó} \end{bmatrix} = \begin{bmatrix} 3 & 1 \\ 2 & 4 \end{bmatrix}
$$
 (11)

K ロ ▶ K @ ▶ K 할 ▶ K 할 ▶ | 할 | ⊙Q @

Cálculo das saídas da próxima camada:

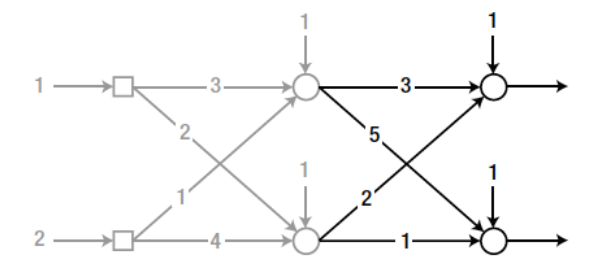

Figure 12: Camada oculta.

K ロ ▶ K @ ▶ K 할 ▶ K 할 ▶ | 할 | © 9 Q @

 $\blacktriangleright$  A soma poderada:

$$
v = \begin{bmatrix} 3 & 2 \\ 5 & 1 \end{bmatrix} \begin{bmatrix} 6 \\ 11 \end{bmatrix} + \begin{bmatrix} 1 \\ 1 \end{bmatrix} = \begin{bmatrix} 41 \\ 42 \end{bmatrix}
$$
 (12)

 $\blacktriangleright$  Saída da camada oculta:

$$
v = \phi(v) = v = \begin{bmatrix} 41 \\ 42 \end{bmatrix} \tag{13}
$$

**Kロトメ部トメミトメミト ミニのQC** 

**Inity Simplicidade algébrica para tratar problemas complexos** 

## Aprendizagem de máquina

Consequência de se adotar a função de ativação linear

$$
v = \begin{bmatrix} 3 & 2 \\ 5 & 1 \end{bmatrix} \begin{bmatrix} 6 \\ 11 \end{bmatrix} + \begin{bmatrix} 1 \\ 1 \end{bmatrix}
$$
(14)  
\n
$$
= \begin{bmatrix} 3 & 2 \\ 5 & 1 \end{bmatrix} \begin{bmatrix} 3 & 1 \\ 2 & 4 \end{bmatrix} \begin{bmatrix} 1 \\ 2 \end{bmatrix} + \begin{bmatrix} 1 \\ 1 \end{bmatrix} + \begin{bmatrix} 1 \\ 1 \end{bmatrix}
$$
(15)  
\n
$$
= \begin{bmatrix} 3 & 2 \\ 5 & 1 \end{bmatrix} \begin{bmatrix} 3 & 1 \\ 2 & 4 \end{bmatrix} \begin{bmatrix} 1 \\ 2 \end{bmatrix} + \begin{bmatrix} 3 & 2 \\ 5 & 1 \end{bmatrix} \begin{bmatrix} 1 \\ 1 \end{bmatrix} + \begin{bmatrix} 1 \\ 1 \end{bmatrix}
$$
(16)  
\n
$$
= \begin{bmatrix} 13 & 11 \\ 17 & 9 \end{bmatrix} \begin{bmatrix} 1 \\ 2 \end{bmatrix} + \begin{bmatrix} 6 \\ 7 \end{bmatrix}
$$
(17)

K ロ ▶ K @ ▶ K 할 ▶ K 할 ▶ | 할 | ⊙Q @

## Aprendizagem de máquina

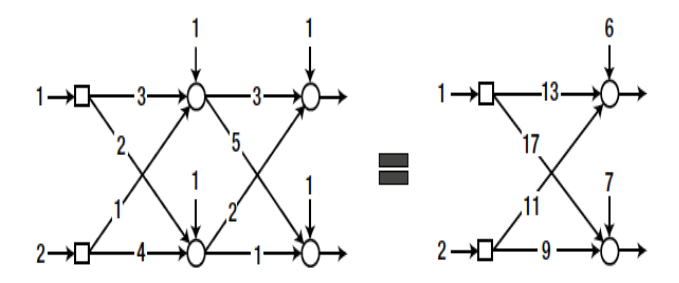

#### Figure 13: Equivalente a uma RN sem camada escondida.

K ロ ▶ K @ ▶ K 할 ▶ K 할 ▶ 이 할 → 9 Q Q →

<span id="page-28-0"></span>Procedimento para treinar uma RN supervisionada

- 1 Inicialize os pesos com valores adequados
- 2 Considere a entrada a partir dos dados de treinamento entrada, saída desejada. Insira esses dados na RN e calcule o erro da saída desejada

- 3 Ajuste os pesos para diminuir o erro
- 4 Repita os passos 2 e 3 para todos os dados de treinamento

## Aprendizagem supervisionada

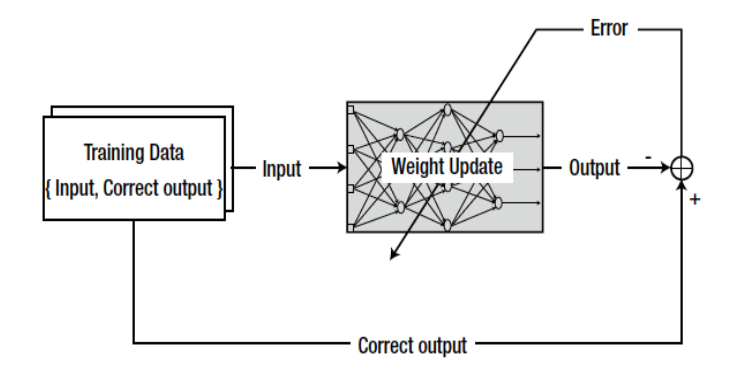

Figure 14: O conceito de rede supervisionada.

K ロ ▶ K 個 ▶ K 할 ▶ K 할 ▶ 이 할 → 9 Q Q →

### <span id="page-30-0"></span>Treinamento de uma RN com uma camada

- $\triangleright$  Regra de aprendizagem é vital na pesquisa de RN
- **-** Regra Delta: regra de aprendizagem representativa de uma RN com uma camada

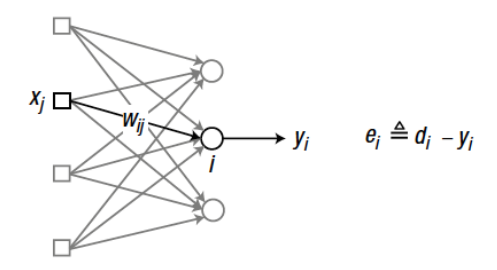

Figure 15: RN com uma camada

K ロ ▶ K 個 ▶ K 할 ▶ K 할 ▶ 이 할 → 9 Q Q →

### Treinamento de uma RN com uma camada

"Se um nó de entrada contribue para o erro do nó de saída, o peso entre os dois nós é ajustado em proporção ao valor da entrada,  $x_i$  e o erro de saída, *e<sub>i</sub>*."

$$
w_{ij} \leftarrow w_{ij} + \alpha e_i x_j \tag{18}
$$

KELK KØLK VELKEN EL 1990

$$
\blacktriangleright x_j = \text{saída do nó de entrada } j, (j=1,2,3)
$$

$$
\bullet \quad e_i = \text{erro do nó de saída } i
$$

 $\triangleright$   $w_{ii}$  = peso entre o nó de saída *i* e o nó de entrada *j* 

 $\triangleright$   $\alpha$  = taxa de aprendizagem  $(0 < \alpha \leq 1)$ (baixa, aprendizagem lenta / alta, aprendizagem rápida)

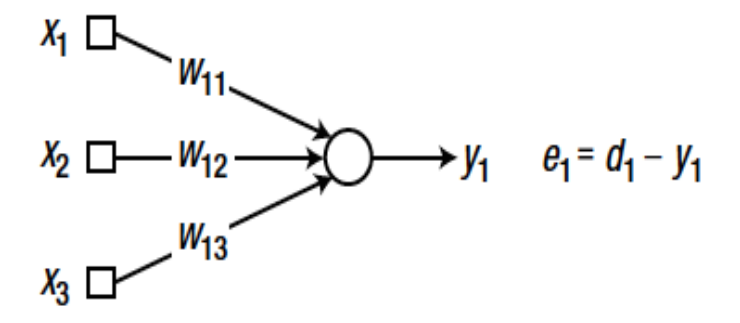

Figure 16: Rede neural com uma única camada com três nós de entrada e um nó de saída.

K ロ ▶ K 個 ▶ K 할 ▶ K 할 ▶ 이 할 → 9 Q Q →

Regra delta

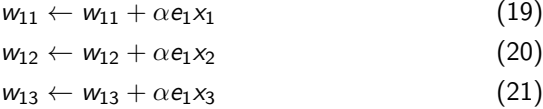

K ロ ▶ K @ ▶ K 할 ▶ K 할 ▶ | 할 | ⊙Q @

Resumo do processo de treinamento usando a regra delta para uma rede com uma única camada

- $\blacktriangleright$  1. Inicialize os pesos com valores adequados
- $\blacktriangleright$  2. Considere  $x_i$ ,  $d_i$  e calcule

$$
e_i=d_i-y_i
$$

 $\triangleright$  3. Calcule as taxas de ajuste dos pesos

$$
\Delta w_{ij} = \alpha e_i x_j
$$

 $\blacktriangleright$  4. Ajuste os peso com

$$
w_{ij} \leftarrow w_{ij} + \Delta w_{ij} \tag{22}
$$

- $\triangleright$  5. Execute os passos 2-4 para todos os dados de treinamento
- ► 6. Repita os passos 2-5 até que o erro alcance um nível de tolerância aceitável

### Gradiente descendente

 $\triangleright$  Época: número de iterações de treinamento

- Exemplo: época = n significa que a rede neural repete o processo de treinamento n vezes com o mesmo conjunto de dados
- $\triangleright$  A regra delta é o método do gradiente descendente

#### Regra delta generalizada

$$
w_{ij} \leftarrow w_{ij} + \alpha_i s_j \tag{23}
$$
\n
$$
\delta_i = \dot{\phi}(v_i) e_i \tag{24}
$$

- $\blacktriangleright$   $e_i$  = erro do nó de saída *i*
- $\triangleright$   $v_i$  = soma ponderada do nó de saída *i*
- $\blacktriangleright \dot{\phi} =$  derivada da função de ativação  $\phi$  do nó de saída i

### Gradiente descendente

**Intera** Considerando a função de ativação linear  $\phi(x) = x$ ,  $\dot{\phi}(x) = 1$ , então

$$
\delta_i = e_i
$$

 $\blacktriangleright$  Função de ativação sigmoidal

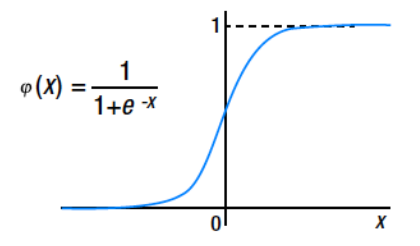

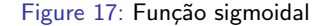

K ロ ▶ K 個 ▶ K 할 ▶ K 할 ▶ 이 할 → 이익 @

### Gradiente descendente

▶ Derivada da função sigmoidal

$$
\dot{\phi}(x) = \frac{0 * (1 + e^{-x}) - (0 - e^{-x})}{(1 + e^{-x})^2} \tag{25}
$$

$$
= \frac{1}{(1+e^{-x})} \times \left(1 - \frac{1}{(1+e^{-x})}\right) \tag{26}
$$
  
=  $\phi(x)(1 - \phi(x))$  (27)

K ロ ▶ K @ ▶ K 할 ▶ K 할 ▶ | 할 | ⊙Q @

 $\blacktriangleright$  Regra delta e ajustes dos pesos

$$
\delta_i = \dot{\phi}_i(v_i)e_i = \phi(v_i)(1 - \phi(v_i))e_i
$$
  

$$
w_{ij} \leftarrow w_{ij} + \phi(v_i)(1 - \phi(v_i))e_ix_j
$$

# Método Gradiente Descendente Estocástico (GDE)

- $\triangleright$  Calcula o erro para cada dado de treinamento e ajusta os pesos imediatamente
- $\triangleright$  Se tivermos *n* pontos de dados de treinamento o GDE ajusta os pesos n vezes

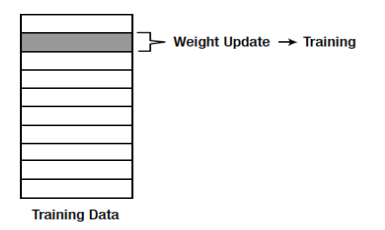

Figure 18: Como o ajuste dos pesos do GDE está relacionado com o conjunto dos dados de treinamento

**KORK ERKER ADAM ADA** 

## Método Gradiente Descendente Estocástico (GDE)

• O GDE calcula os ajustes dos pesos com

$$
\Delta w_{ij} = \alpha \delta_i x_j
$$

K ロ ▶ K @ ▶ K 할 ▶ K 할 ▶ | 할 | © 9 Q @

## Método batch

- $\triangleright$  No método *batch*, cada ajuste de peso é calculado para todos os erros dos dados de treinamento
- $\triangleright$  A média dos ajustes dos pesos é usada para ajustar os pesos

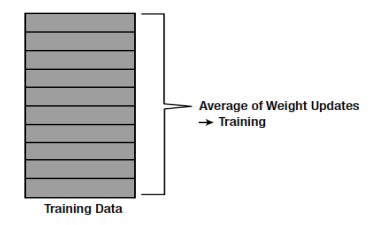

**KORK ERKER ADAM ADA** 

Figure 19: O método batch calcula o ajuste dos pesos e processo de trainamento.

### Método *batch*

- ▶ Utiliza todos dados de treinamento e ajusta os pesos uma úncia vez
- $\triangleright$  O cálculo dos pesos é feito da seguinte maneira:

$$
\Delta w_{ij} = \frac{1}{N} \sum_{k=1}^N \Delta w_{ij}(k)
$$

sendo  $\Delta_{ii}(k)$  é o ajuste do peso para o k-ésimo dado de treinamento e n é o número total dos dados de treinamento

K ロ ▶ K 個 ▶ K 할 ▶ K 할 ▶ 이 할 → 9 Q Q →

 $\triangleright$  Cálculo da média dos ajustes dos pesos: maior consumo de tempo

### Método *batch*

- ▶ Utiliza todos dados de treinamento e ajusta os pesos uma úncia vez
- $\triangleright$  O cálculo dos pesos é feito da seguinte maneira:

$$
\Delta w_{ij} = \frac{1}{N} \sum_{k=1}^N \Delta w_{ij}(k)
$$

sendo  $\Delta_{ii}(k)$  é o ajuste do peso para o k-ésimo dado de treinamento e n é o número total dos dados de treinamento

K ロ ▶ K 個 ▶ K 할 ▶ K 할 ▶ 이 할 → 9 Q Q →

 $\triangleright$  Cálculo da média dos ajustes dos pesos: maior consumo de tempo

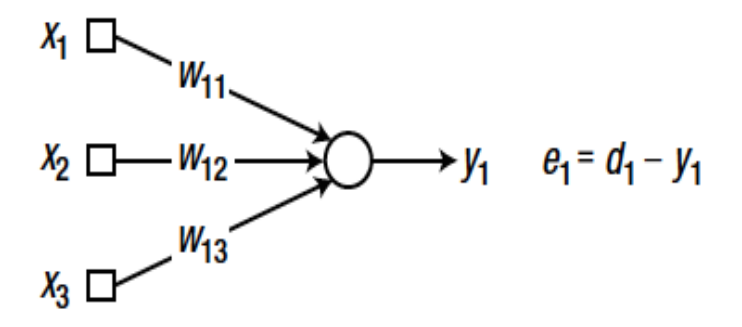

Figure 20: Rede neural com uma única camada com três nós de entrada e um nó de saída.

K ロ ▶ K 個 ▶ K 할 ▶ K 할 ▶ 이 할 → 이익 @

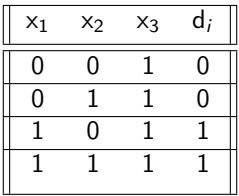

Regra delta - função sgmoidal

$$
\delta_i = \phi(v_i)(1 - \phi(v_i))e_i
$$
  
\n
$$
\Delta w_{ij} = \alpha \delta_i x_j
$$
  
\n
$$
w_{ij} \leftarrow w_{ij} + \Delta w_{ij}
$$

K ロ ▶ K @ ▶ K 할 ▶ K 할 ▶ | 할 | ⊙Q @

Aplicação dos métodos GDE e batch

### <span id="page-45-0"></span>Método do Gradiente Descendente Estocástico

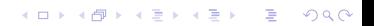

<span id="page-46-0"></span>- This program calls in the function DeltaBatch.m for supervised training of a neural network.

```
clear all clc
X = \begin{bmatrix} 0 & 0 & 1 \\ 0 & 1 & 0 & 1 \\ 1 & 1 & 0 & 1 \\ 1 & 0 & 1 & 1 \end{bmatrix}; D = \begin{bmatrix} 0 \\ 0 \\ 0 \\ 1 & 1 \end{bmatrix};
W = 2^*rand(1, 3) - 1;
- Training (adjusting weights):
for epoch = 1:10000W = DeltaBatch(W, X, D);
end
- Inference:
N = 4:
y = zeros(N,1);
for k = 1:Nx = X(k, :)';
v = W^*x;
y(k) = Sigmoid(v); - obtained
output.
end
disp('Results:'); disp(' [desired neurono utput]
0
); disp([Dy]);
```
<span id="page-47-0"></span>function  $W =$  DeltaBatch(W, X, D) alpha  $= 0.9$ ;  $dWsum = zeros(3, 1);$  $N = 4$ : for  $k = 1:N$ 

> $x = X(k, :)'$ ;  $d = D(k);$  $v = W * x$ ;  $y =$  Sigmoid(v);  $e = d - y;$ delta =  $y * (1 - y) * e$ ;  $dW = alpha * delta * x;$  $dWsum = dWsum + dW$ :

> > **KORK ERKER ADAM ADA**

end  $dW$ avg =  $dW$ sum/N;  $W(1) = W(1) + dWavg(1);$  $W(2) = W(2) + dW$ avg $(2)$ ;  $W(3) = W(3) + dW$ avg $(3)$ ; end

function y = Sigmoid(x) y = 1 / (1 + exp(-x)); end

Resultado:

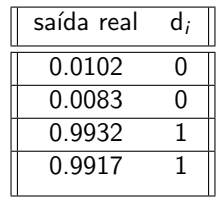

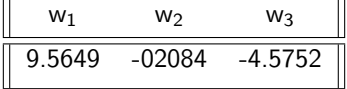

K ロ ▶ K @ ▶ K 할 ▶ K 할 ▶ | 할 | ⊙Q @

Método Batch

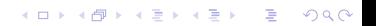

- This program calls in the function DeltaBatch.m for supervised training of a neural network.

**KORKARYKERKER POLO** 

```
clear all; clc
X = [0 \ 0 \ 1; \ 0 \ 1 \ 1; \ 1 \ 0 \ 1; \ 1 \ 1 \ 1]; D = [0; \ 0; \ 1; \ 1];
W = 2^*rand(1, 3) - 1;
for epoch = 1:40000W = DeltaBatch(W, X, D);
end
- Inference:
N = 4:
y = zeros(N,1);
for k = 1:Nx = X(k, :)';
v = W^*x:
y(k) = Sigmoid(v);
end
disp('Results:');
disp('[desired neuron-output]');
disp([D \nu]);
```

```
function W = DeltaBatch(W, X, D);
alpha = 0.9;
dWsum = zeros(3, 1);N = 4;
for k = 1:Nx = X(k, :)';
d = D(k);
v = W^*x:
y =Sigmoid(v);
e = d - v;
delta = y*(1-y)*e;
dW = alpha*delta*x;dWsum = dWsum + dW;
end
dWavg = dWsum/N;
W(1) = W(1) + dWavg(1);
W(2) = W(2) + dWavg(2);W(3) = W(3) + dWavg(3);
end
```
**KORK EXTERNE PROVIDE** 

### Resultado:

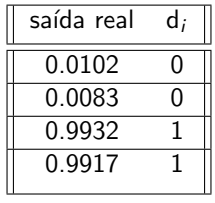

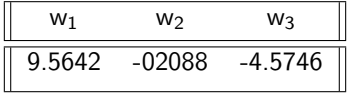

K ロ K K 레 K K E K K E X X K K K K A K K

Comparação entre GDE e Batch Erros médios

K ロ ▶ K @ ▶ K 할 ▶ K 할 ▶ | 할 | ⊙Q @

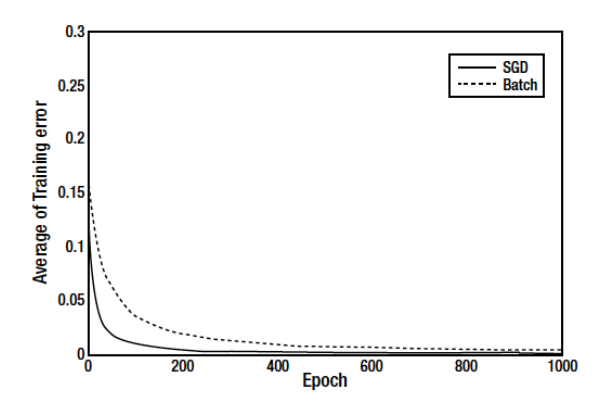

Figure 21: O método Gradiente Descendente Estocástico aprende mais rápido que o método Batch.

イロト イ部 トイ君 トイ君 ト

È

 $299$ 

- The weights of both methods are initialized with the same values.

**KORK EXTERNE PROVIDE** 

```
X = [0 0 1;0 1 1;
1 0 1;
1 1 1];
D = [0; 0; 1; 1];
E1 = zeros(1000, 1);E2 = \text{zeros}(1000, 1);
W1 = 2*rand(1, 3) - 1;W2 = W1:
          for epoch = 1:1000W1 = \text{DeltaSGD}(W1, X, D);W2 = \text{DeltaBatch}(W2, X, D);es1 = 0;
          es2 = 0:
          N = 4:
               for k = 1:Nx = X(k, :)';
               d = D(k);v1 = W1*x:
               y1 = Sigmoid(v1);
               es1 = es1 + (d - y1)^2;v2 = W2^*x;
               y2 = Sigmoid(v2);
               \text{es2} = \text{es2} + (\text{d} - \text{y2})^2;end
          E1(epoch) = es1/N;E2(epoch) = es2/N;
         end
```

```
plot(E1, 'r', 'LineWidth', 1.5)
hold on
plot(E2, 'b:', 'LineWidth', 1.5)
xlabel('Epoch')
ylabel('Average of Training error')
legend('SGD', 'Batch')
```
**KORK ERKER ADAM ADA**